随着加密货币市场的不断升温,Bitget交易所APP成为越来越多交易者的首选。然 而,有时候在使用Bitget交易所APP时,用户会遇到程序无法打开的问题。在本篇 文章中,我们将详细解释这种情况的原因,以及如何解决这一问题。

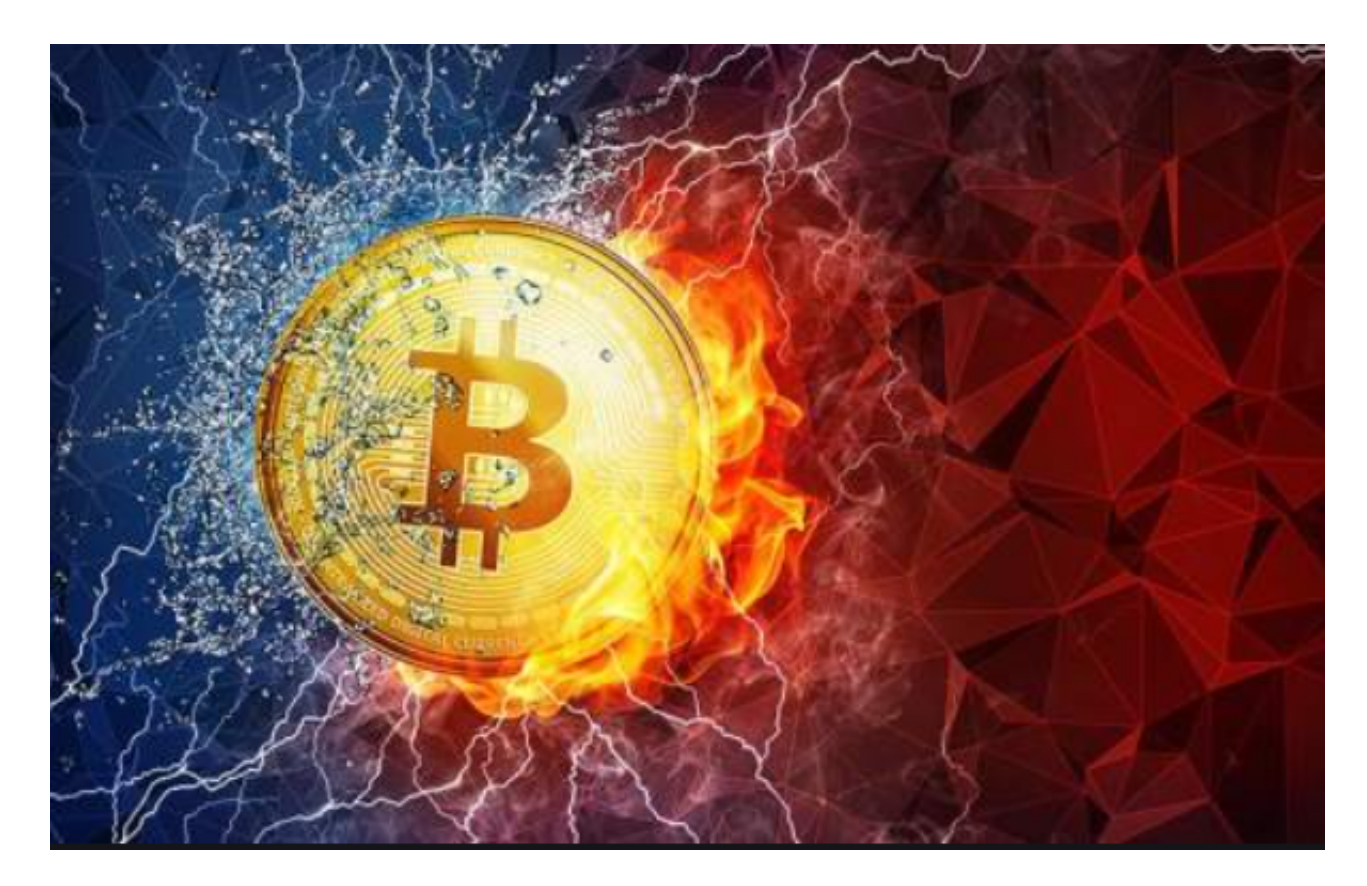

首先来了解一下Bitget交易所APP的特点,Bitget交易所APP是一个专业的数字货 币交易平台,提供多种数字货币交易服务和配套产品。它的用户界面简单易用,速 度快,具有交易量大,交易深度强等特点,这使得它成为众多数字货币爱好者的不 二选择。

 然而,有时候有些用户会遇到Bitget交易所APP打不开的问题。这些问题可能是由 许多因素引起的,例如网络延迟、服务器负载、设备兼容性等。因此,为了避免这 些问题,我们可以采取以下措施:

1.检查网络连接。确保您的设备连接到了可靠的网络。如果网络连接不稳定,您可 以尝试断开并重新连接网络,或者将该设备连接到其他网络上。

 2.清除APP缓存。Bitget交易所APP可能会积累数据和缓存,这可能导致APP反应 迟缓或无法打开。因此,在应用出现问题之前,我们建议您定期清理缓存和数据, 以确保应用程序的最佳表现。

 3.检查设备兼容性。如果您遇到问题,有可能是因为您的设备不兼容Bitget交易所 APP, 或Bitget交易所APP版本过低无法支持当前的系统版本。在这种情况下, 我 们建议您升级设备操作系统或更新Bitget交易所APP。

 4.重启设备。有时候设备可能会出现问题,重启设备可以帮助您恢复应用程序正常 运行。

5.卸载并重新安装Bitget交易所APP。有时候应用程序可能会损坏或出现错误, 重 新安装应用程序可以解决这些问题。

 6.使用其他设备。如果您的设备无法解决问题,您可以尝试使用其他设备。如果其 他设备没有问题,那么问题可能与您的设备有关。在这种情况下,您可以联系设备 制造商或技术支持人员。

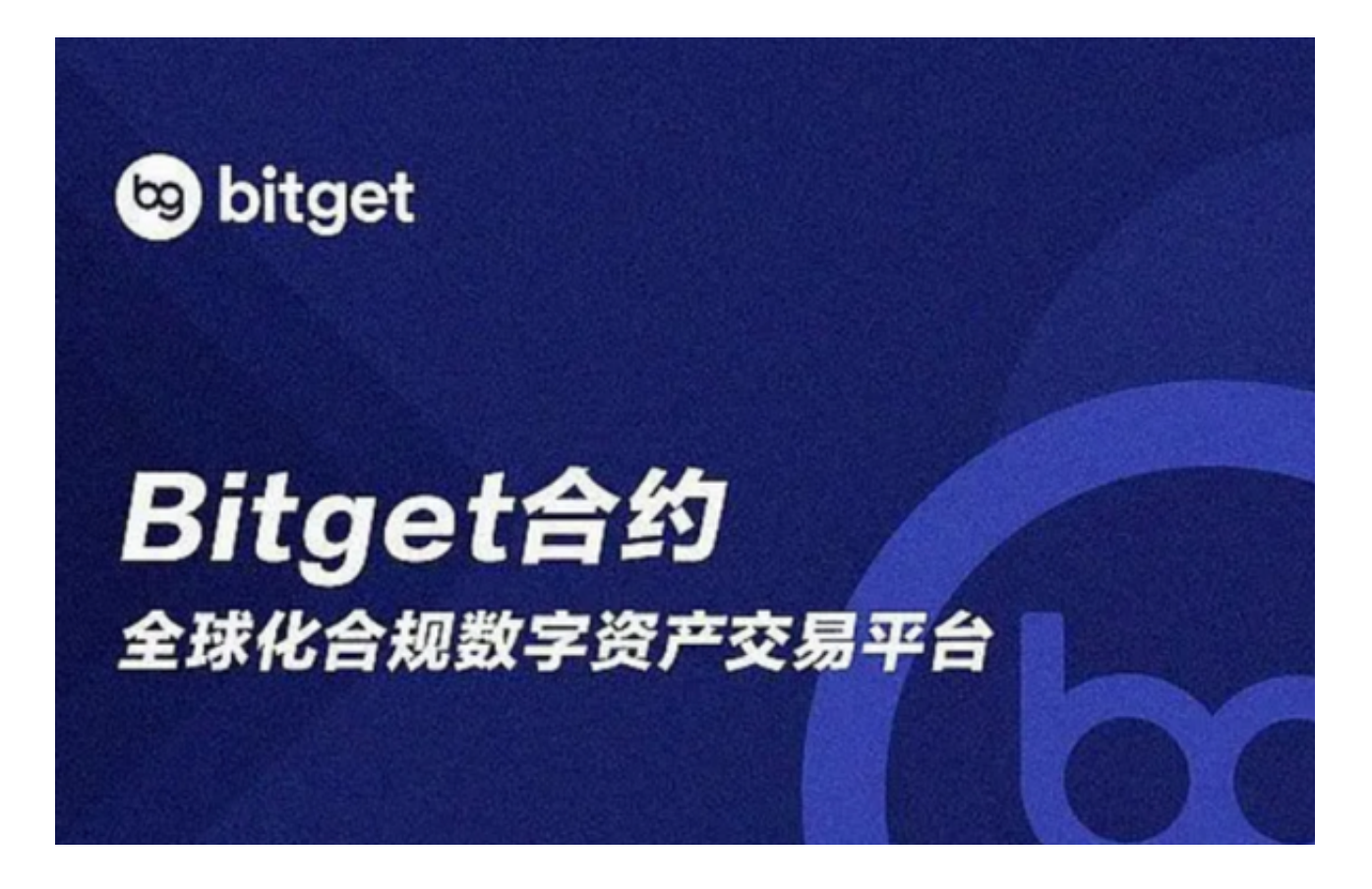

总之,如果您遇到Bitget交易所APP打不开的问题,请不要惊慌。通过以上措施, 相信您可以很快地恢复应用程序正常运行。作为全球最大的加密跟单交易平台,Bit get可以为用户提供安全且一站式的交易。